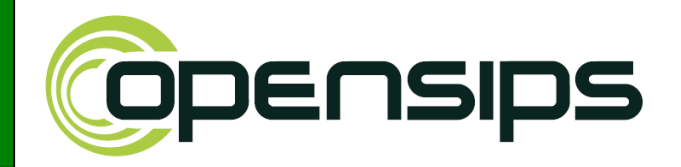

## *OpenSIPS clustering and balancing of media servers*

*Bogdan-Andrei Iancu CEO Voice System Founder OpenSIPS Project*

*May 4-5* **OpenSIPS – clustering and balancing media servers, Amoocon 2009 Rostock***,Germany* 

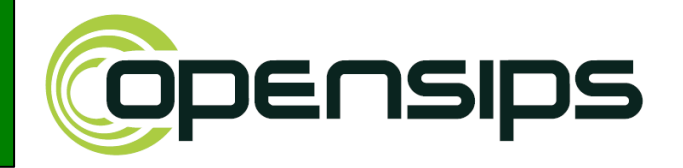

## Once upon a time there was a Switch and a PBX.......

## **........there was OpenSIPS and Yate.**

*May 4-5* **OpenSIPS – clustering and balancing media servers, Amoocon 2009 Rostock***,Germany* 

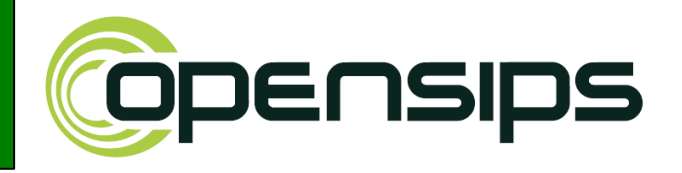

### **And they found out they complete each other ...**

## **..... and decided to work out an easy integration.**

## **They decide to make complex VoIP simpler to deploy.**

*May 4-5* **OpenSIPS – clustering and balancing media servers , Amoocon 2009 Rostock***,Germany*

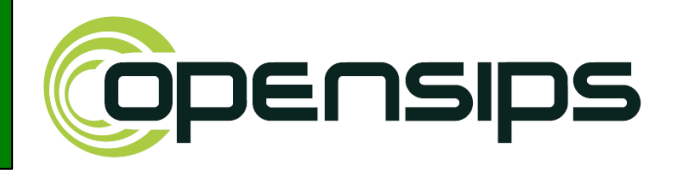

**OpenSIPS and Yate are the first Open Source projects to join efforts for building IP based clusters.**

**The partnership started in mid 2008 aiming to develop a frame for easy integration between OpenSIP as a switch and Yate as a PBX.**

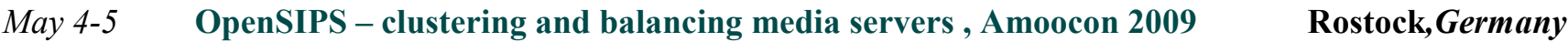

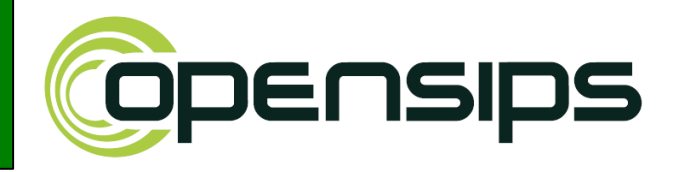

**OpenSIPS developed a new functionality:**

**Load Balancing = call routing based on the realtime load of peer elements :**

- **To control a cluster of heterogeneous PBX/media servers.**
- **To be driven (via real-time feedback) by the cluster elements.**

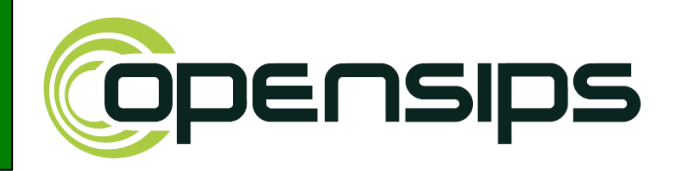

**What makes Load Balancing so special?**

- **It is able to monitor the load (as ongoing calls) for each peer.**
- **Instead of blind routing (like dispatcher module), it selects the target based on required resources and available load.**

*May 4-5* **OpenSIPS – clustering and balancing media servers , Amoocon 2009 Rostock***,Germany*

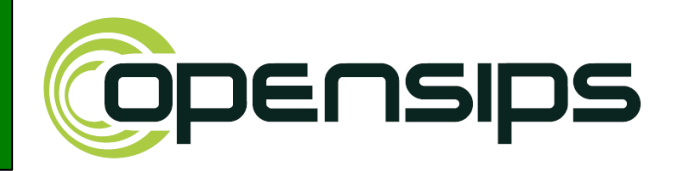

**What makes Load Balancing so special?**

- **It is an interesting feature for a proxy as proxies are typically only transaction stateful (no dialog state).**
- **It is able to provide failover to the peers from the cluster (even if the peers do not have any support) – detection and re-routing.**
- **Can combine routing with LB functionality.**

*May 4-5* **OpenSIPS – clustering and balancing media servers , Amoocon 2009 Rostock***,Germany*

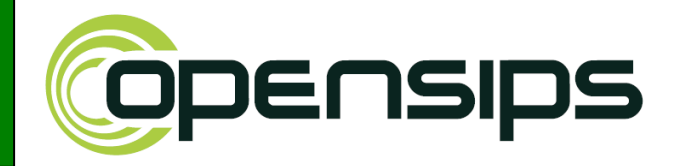

# **Clustering scenarios**

*May 4-5* **OpenSIPS – clustering and balancing media servers, Amoocon 2009 Rostock***,Germany* 

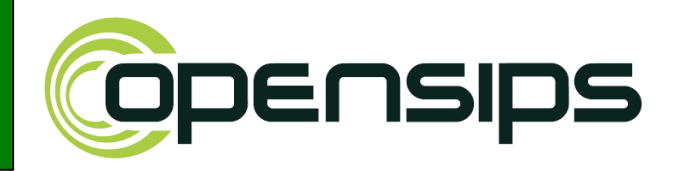

Fronting small/medium size PBX-based services for **scaling, LB and HA**.

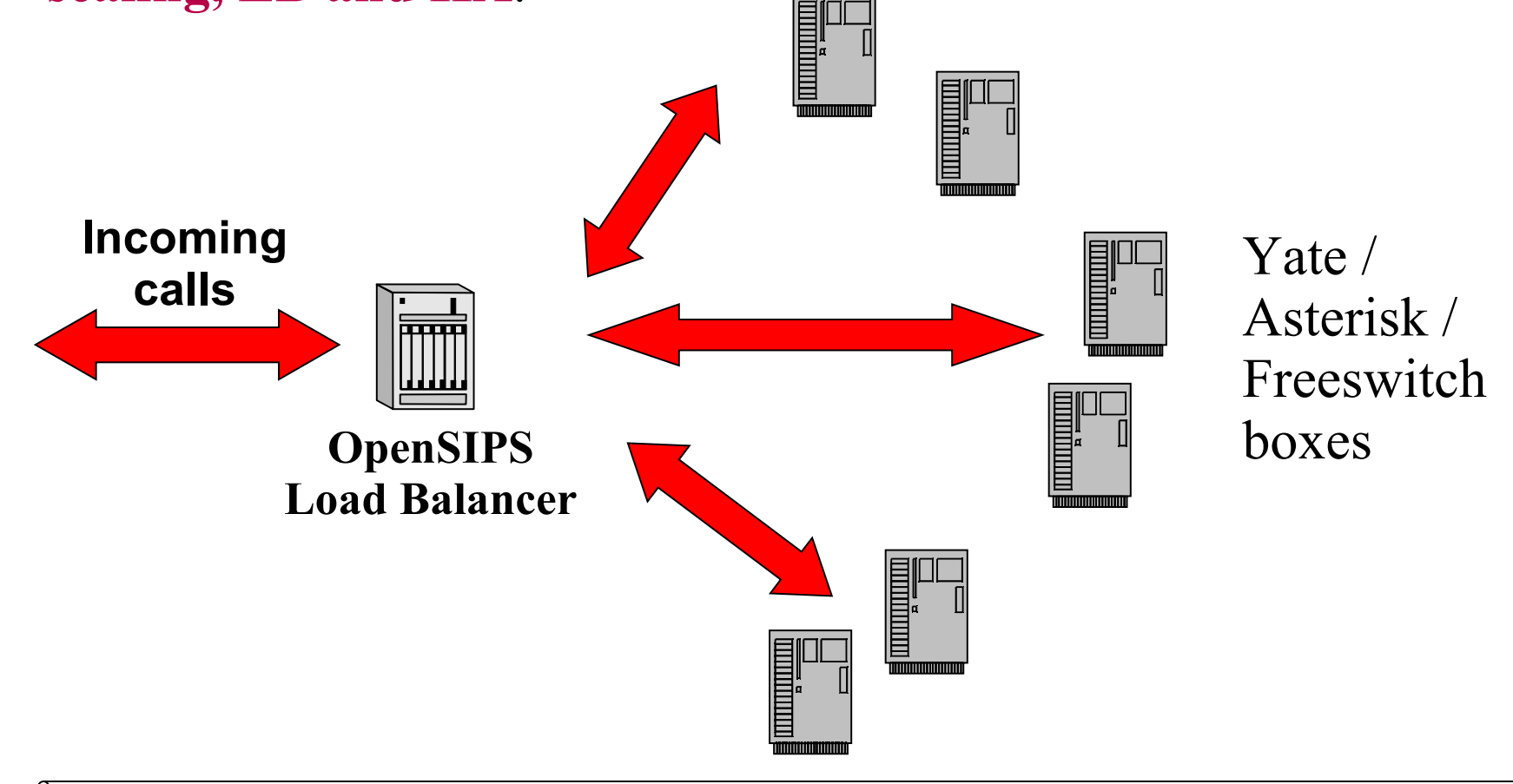

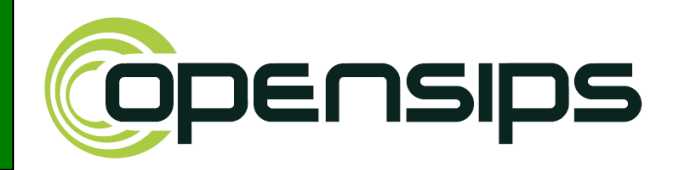

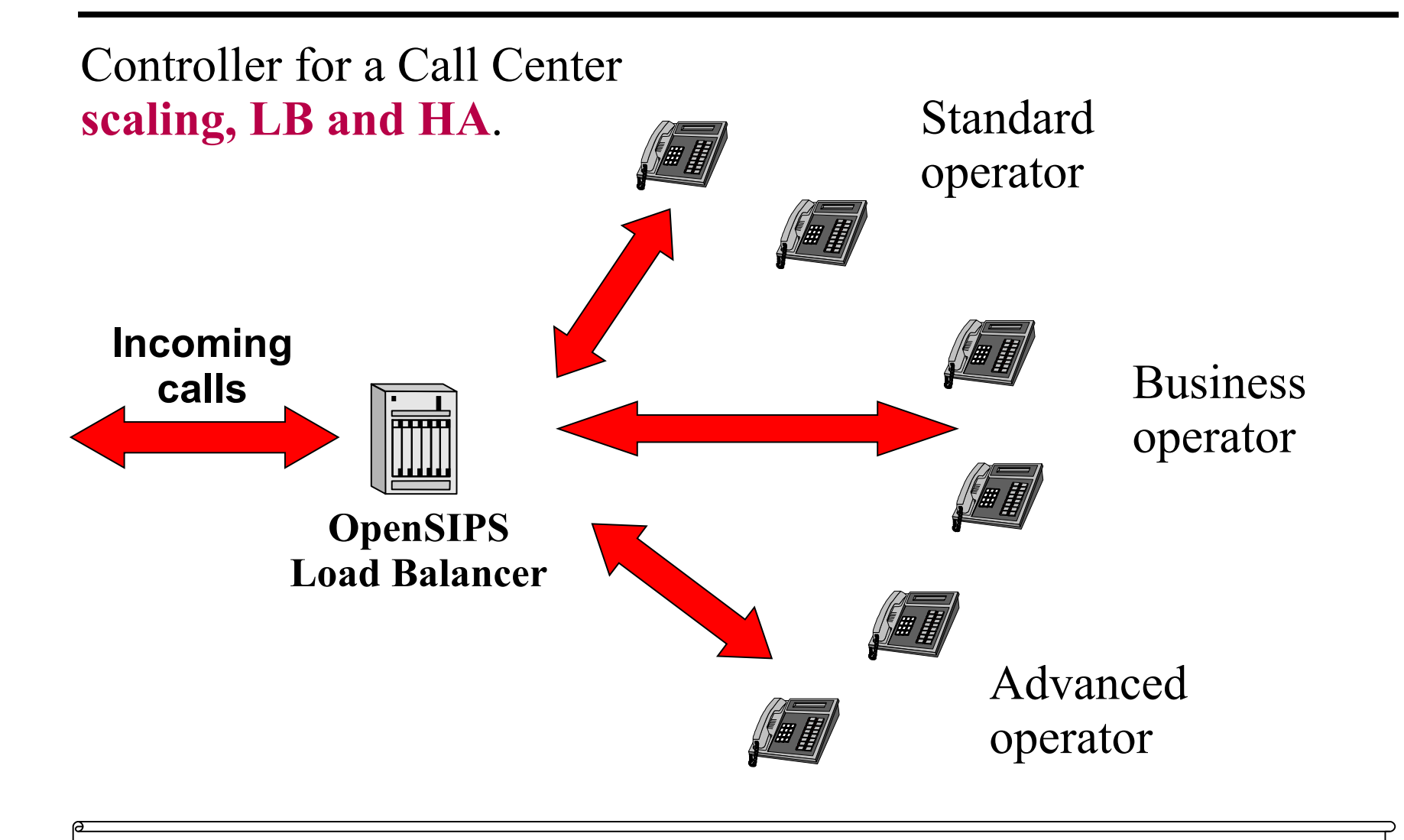

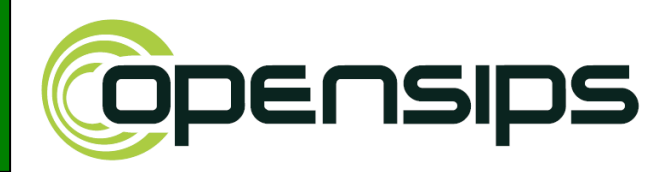

## **Inbound- PSTN termination**

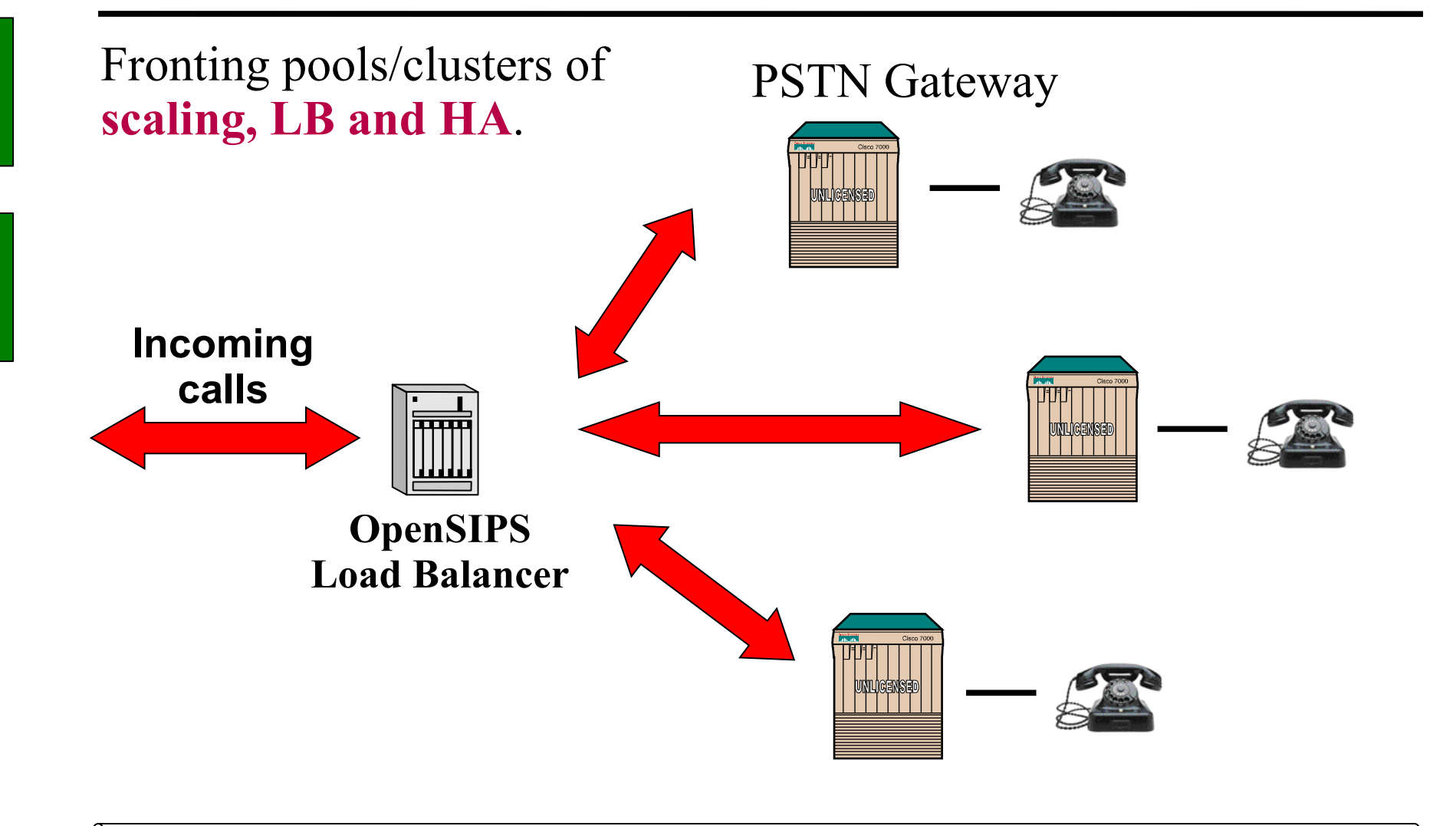

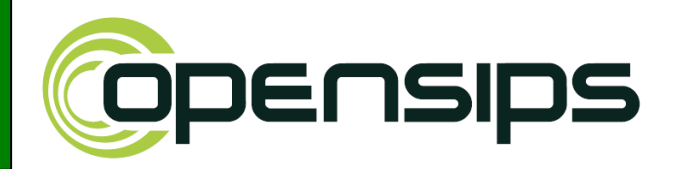

Fronting pools/clusters of heterogeneous media servers **scaling, LB and HA**.

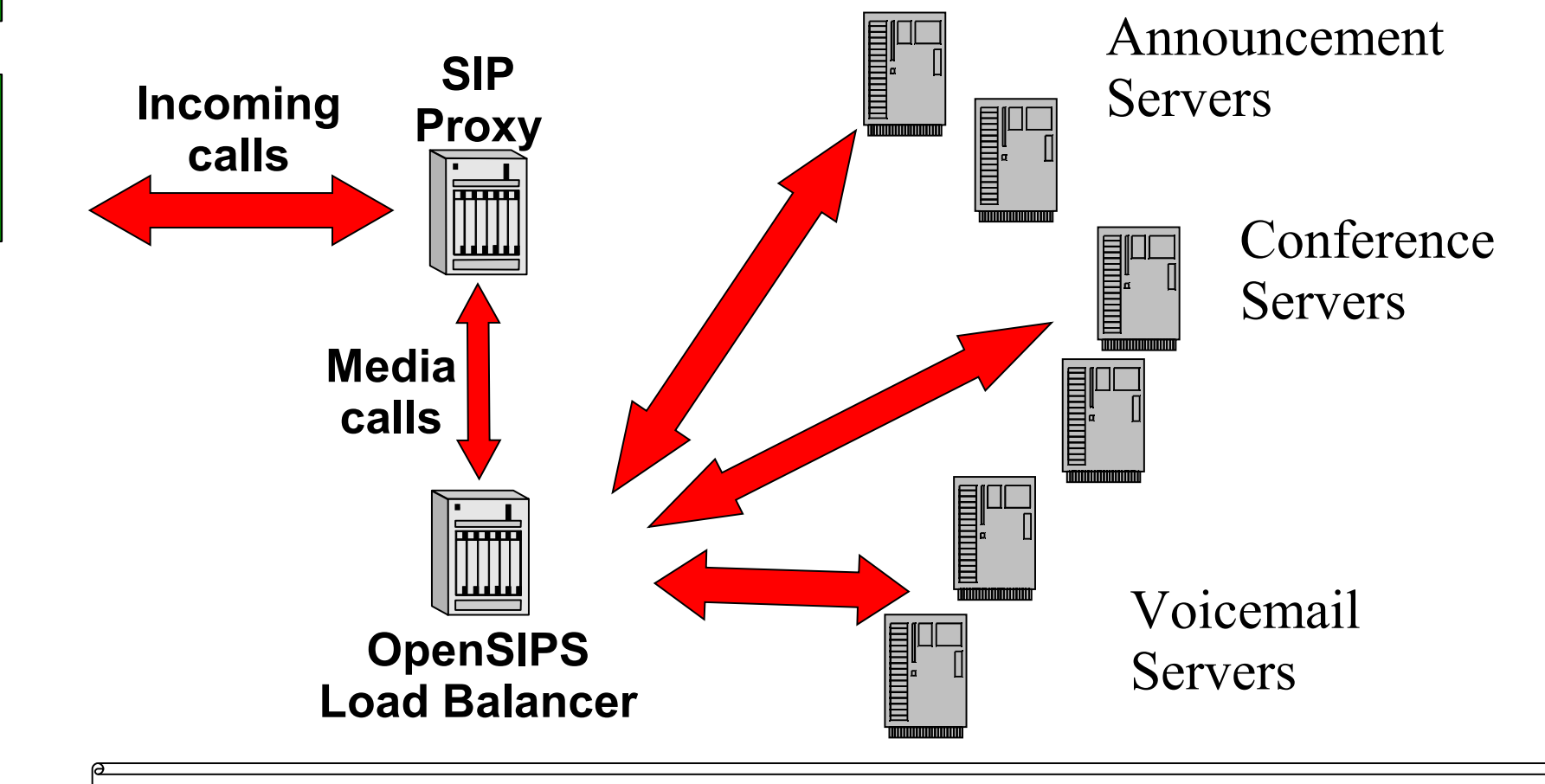

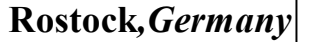

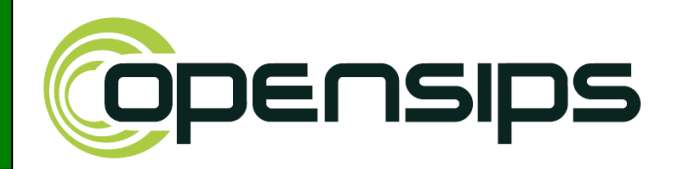

Routing to pools/clusters of heterogeneous Gateways **scaling, LB and HA**.

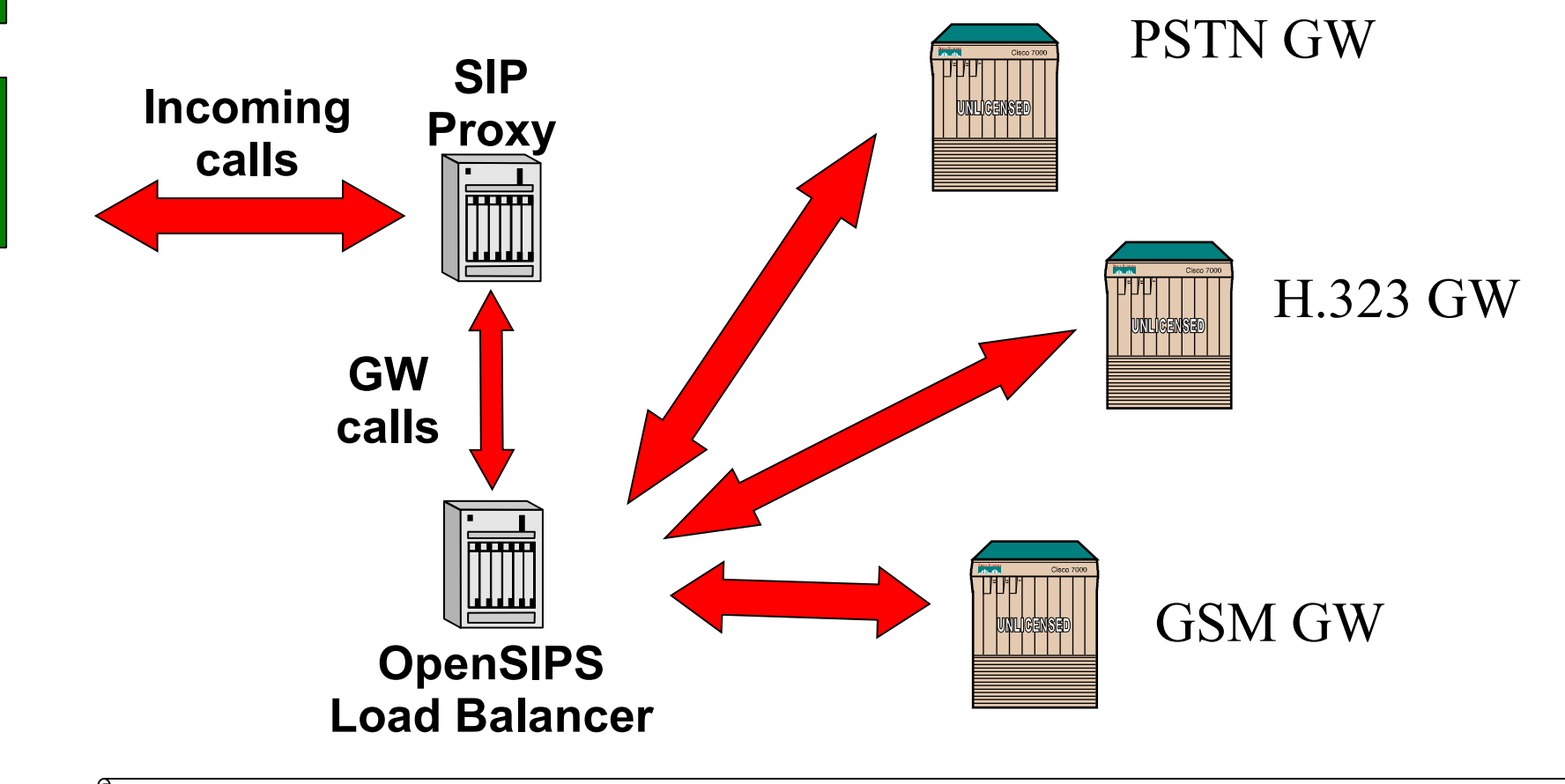

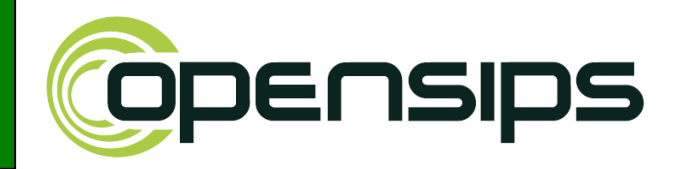

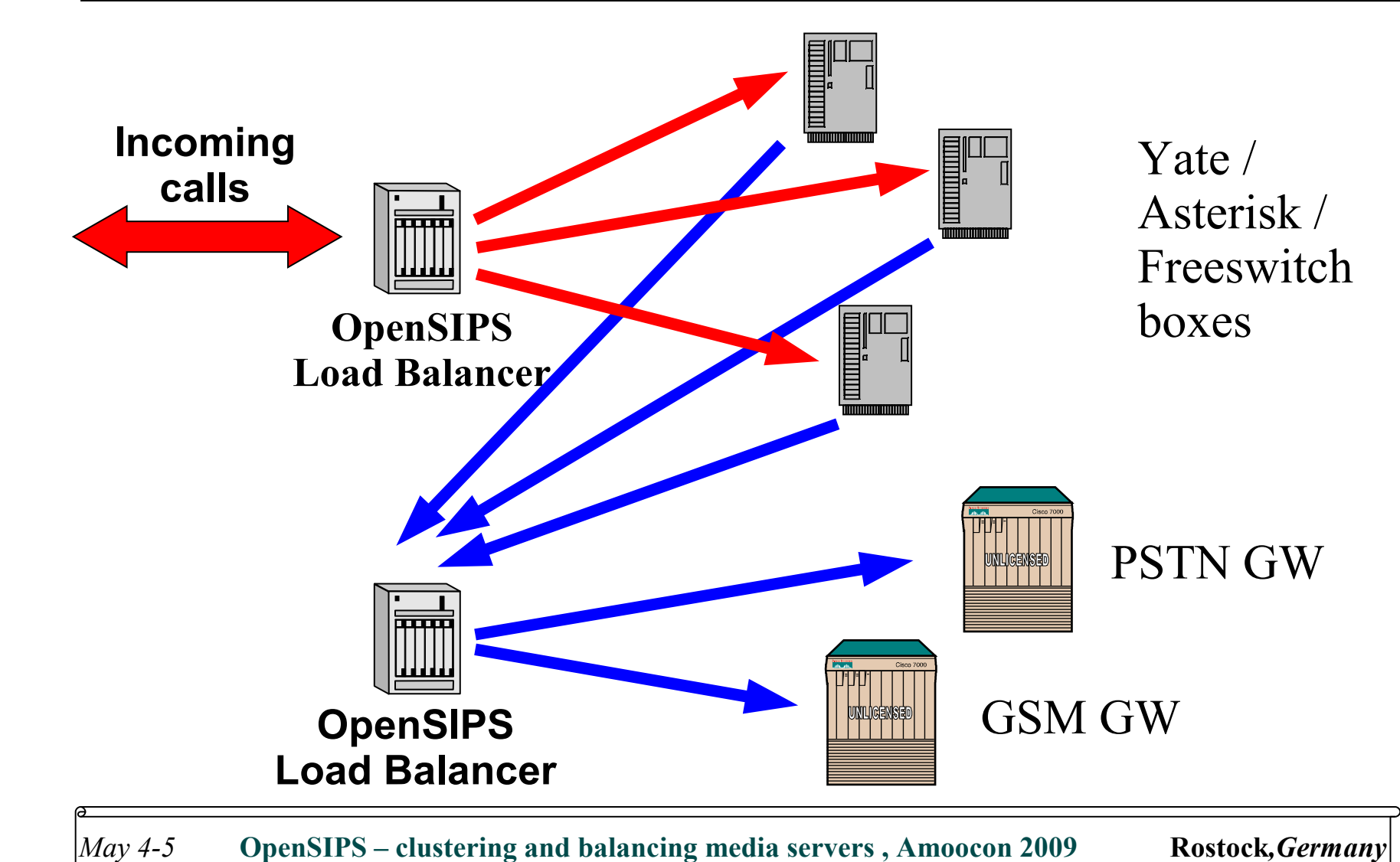

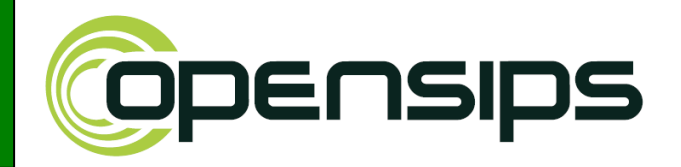

# **Implementation details**

*May 4-5* **OpenSIPS – clustering and balancing media servers, Amoocon 2009 Rostock***,Germany* 

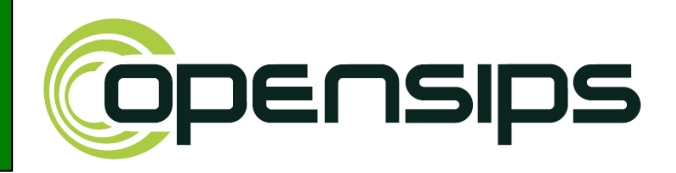

**Requires the dialog support (to count the ongoing**  calls for each peer)  $\rightarrow$  dialog module.

**Destinations/peer are identified by their SIP address.**

**The destinations are not homogeneous:** 

- **may have different capacities (supported calls)**
- **may offer/provide different resources (services, functionalities)**

o<br>O

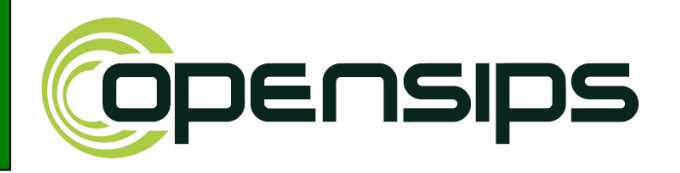

### **Resources = capabilities of a destination/peer**

**Example:** 

- **a set of servers for media related services**
- **each server may offer a combination of :**
	- **Transcoding**
	- **Voicemail**
	- **Conference**
	- **Announcement**
	- **PSTN GW**

## **Mixed peer/destination : each of it may offer a different set of services/resources**

o<br>O

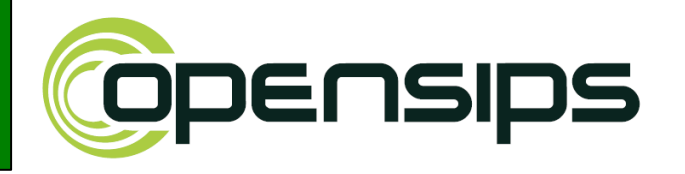

## **LB Group = a set of peer/destinations used for a specific load-balancing scenario.**

- **Example:**
- **a mixed scenario with inbound and outbound LB**
- **Group "0" may contain all the PBXs (inbound part)**
- **Group "1" may contain all the GWs (outbound part)**

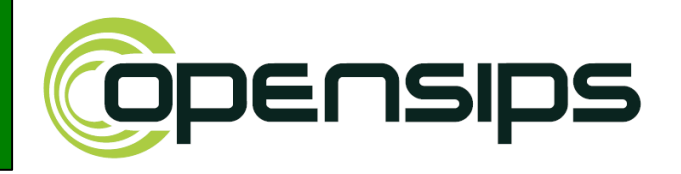

**Definition of each peer/destination contains:**

- **the set of offered resources**
- **for each resource, the capacity / maximum load**
- **group it belongs to**
- **the address (as SIP URI)**

## **The capacity of a peer is defined as the number of concurrent calls the peer call handler (per resource).**

o<br>O

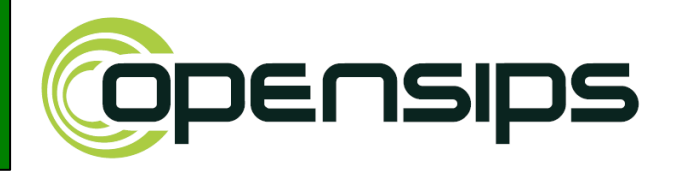

### **Set of 4 peers:**

- **(1) 30 channels for transcoding, 32 for PSTN GW**
- **(2) 100 voicemail channels and 10 for transcoding**
- **(3) 50 voicemail channels and 300 for conferencing**
- **(4) 10 voicemail, 10 conference, 10 transcoding and 32 PSTN GW**

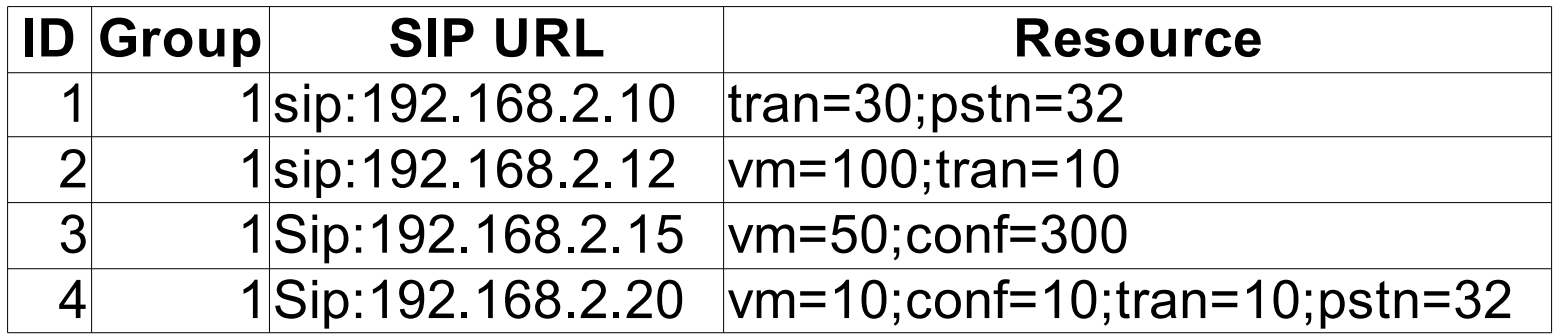

o<br>O

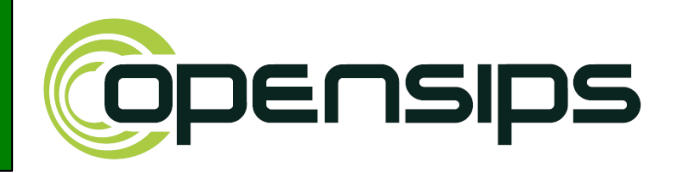

**To invoke the Load Balancing logic, you need:**

- **the LB group**
- **the required resources**

**These are detected in the OpenSIPS routing script, based on whatever information is appropriated.**

## **Example:**

- **looking at RURI, if PSTN, VM or conference**
- **looking at codecs from SDP, if transcoding is needed**

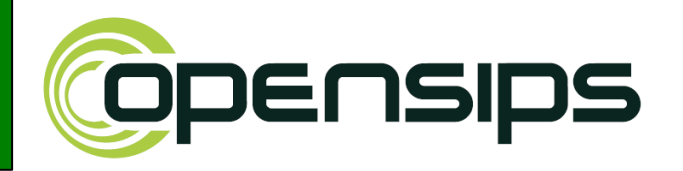

- **Get the set of peers that belong to required group**
- **Select from the set only the peers able to provide the required resources**
- **For the selected peers, LB will evaluate the current load for each required resource**
- **The winning peer is the one with the biggest value for the minimum available load per resource.**

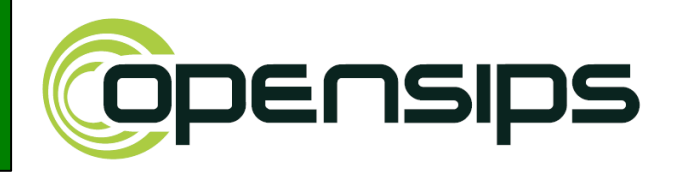

### **Set of 4 peers:**

- **(1) 30 channels for transcoding, 32 for PSTN GW**
- **(2) 100 voicemail channels and 10 for transcoding**
- **(3) 50 voicemail channels and 300 for conferencing**
- **(4) 10 voicemail, 10 conference, 10 transcoding and 32 PSTN GW**

when calling load balance("1","transc;pstn") →

#### **Step 1:**

**only boxes (1) and (4) will be selected at as they offer both transcoding and pstn (required resource)**

o<br>O

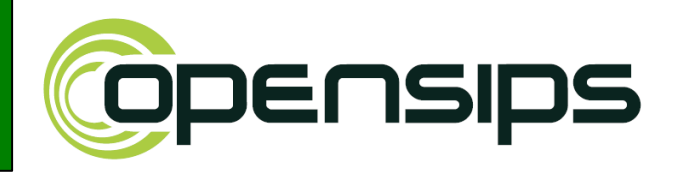

**Step 2: Evaluating the load** 

- **(1) transcoding 10 channels used; PSTN 18 used**
- **(4) transcoding 9 channels used; PSTN 16 used**

 **evaluating available load (capacity-load) : (1) transcoding - 20 channels free; PSTN - 14 free (4) transcoding - 1 channels free; PSTN - 16 free**

#### **Step 3: Evaluating the minimum available load (1) 14 - for PSTN (4) 1 – for transcoding**

**Step 4: Select (1) as it has the biggest minimum available load**

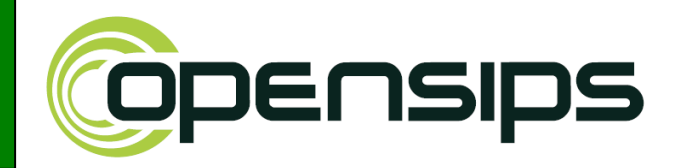

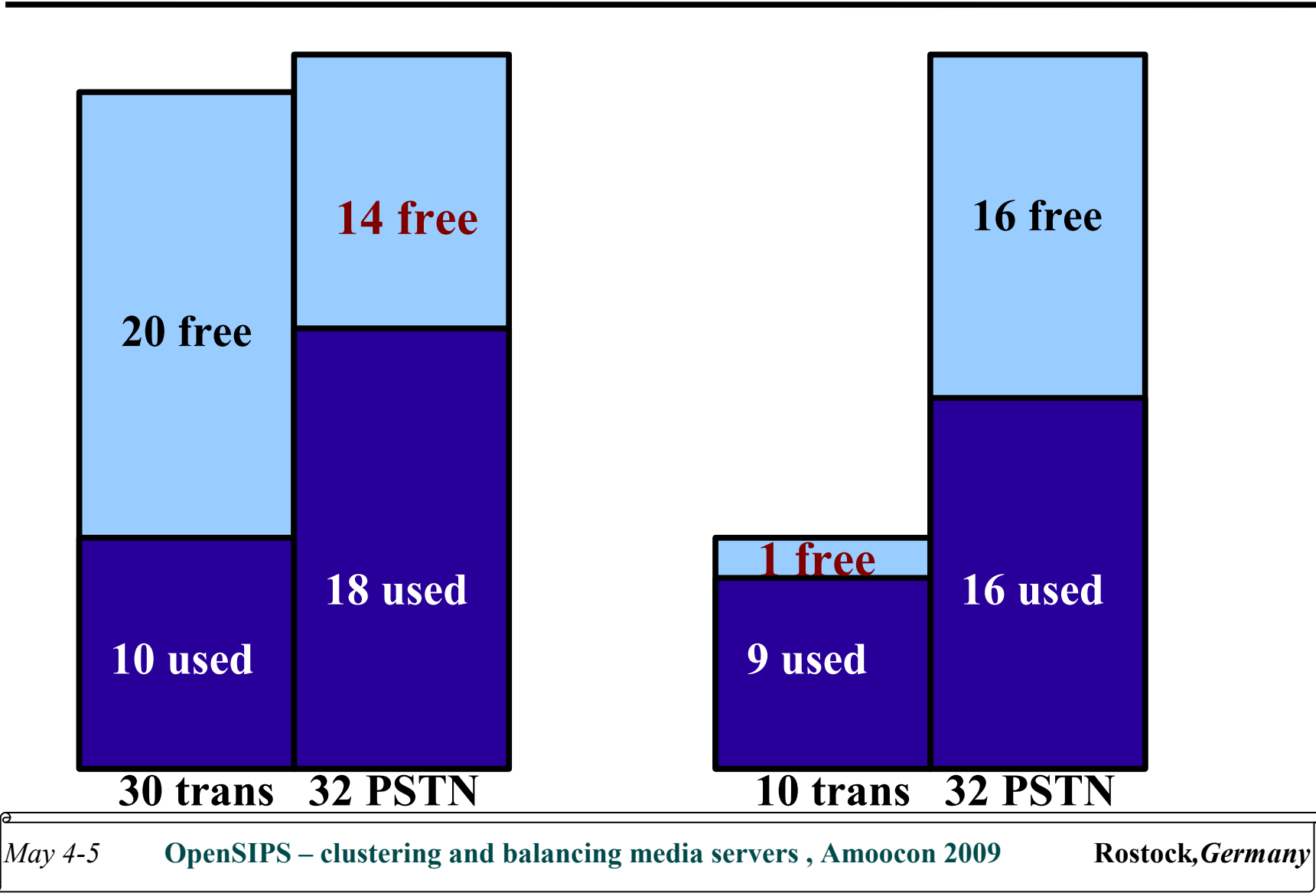

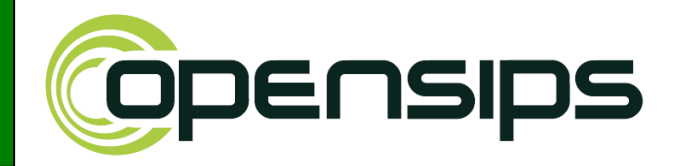

## **LB management**

*May 4-5* **OpenSIPS – clustering and balancing media servers, Amoocon 2009 <b>Rostock***,Germany* 

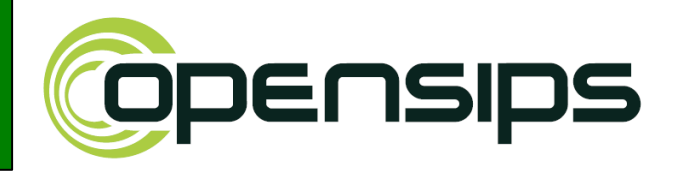

- **LB module provides a command (via Management Interface) for reloading the whole LB data at runtime without loosing affecting the LB process.**
- **This allows addition/removal of peers, changes in resources.**
- **OpenSIPS Control Panel (opensips-cp) will soon release a new tool for LB provisioning.**

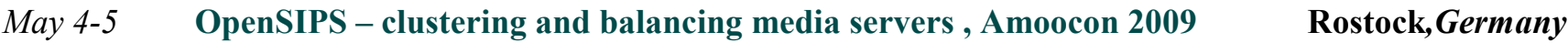

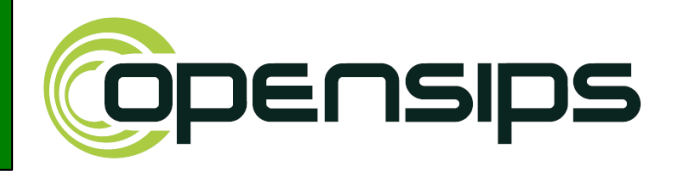

- **LB module provides a command (via Management Interface) to allow resizing the capacity of resource of a peer without requiring a reload of the whole data.**
- **This "resizing" allows LB engine to receive feedback from the peer about their status.**

**Can be used for :**

- **Automatic adjusting of the LB engine**
- **Admin provisioning of LB engine**

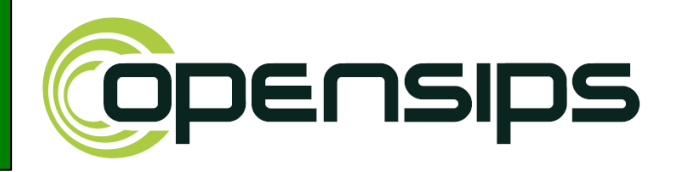

### **Example 1:**

**a GW resource may increased or decreased by an admin following the addition or removal of cards from the GW box.** 

## **Example 2:**

**a monitoring tool running on a peer may trigger the resize (or even disable) of a resource following the detection of a failure on the peer box.**

o<br>O

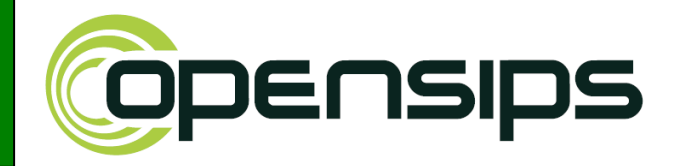

## **Roadmap**

*May 4-5* **OpenSIPS – clustering and balancing media servers, Amoocon 2009 Rostock***,Germany* 

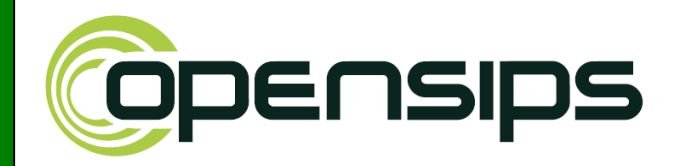

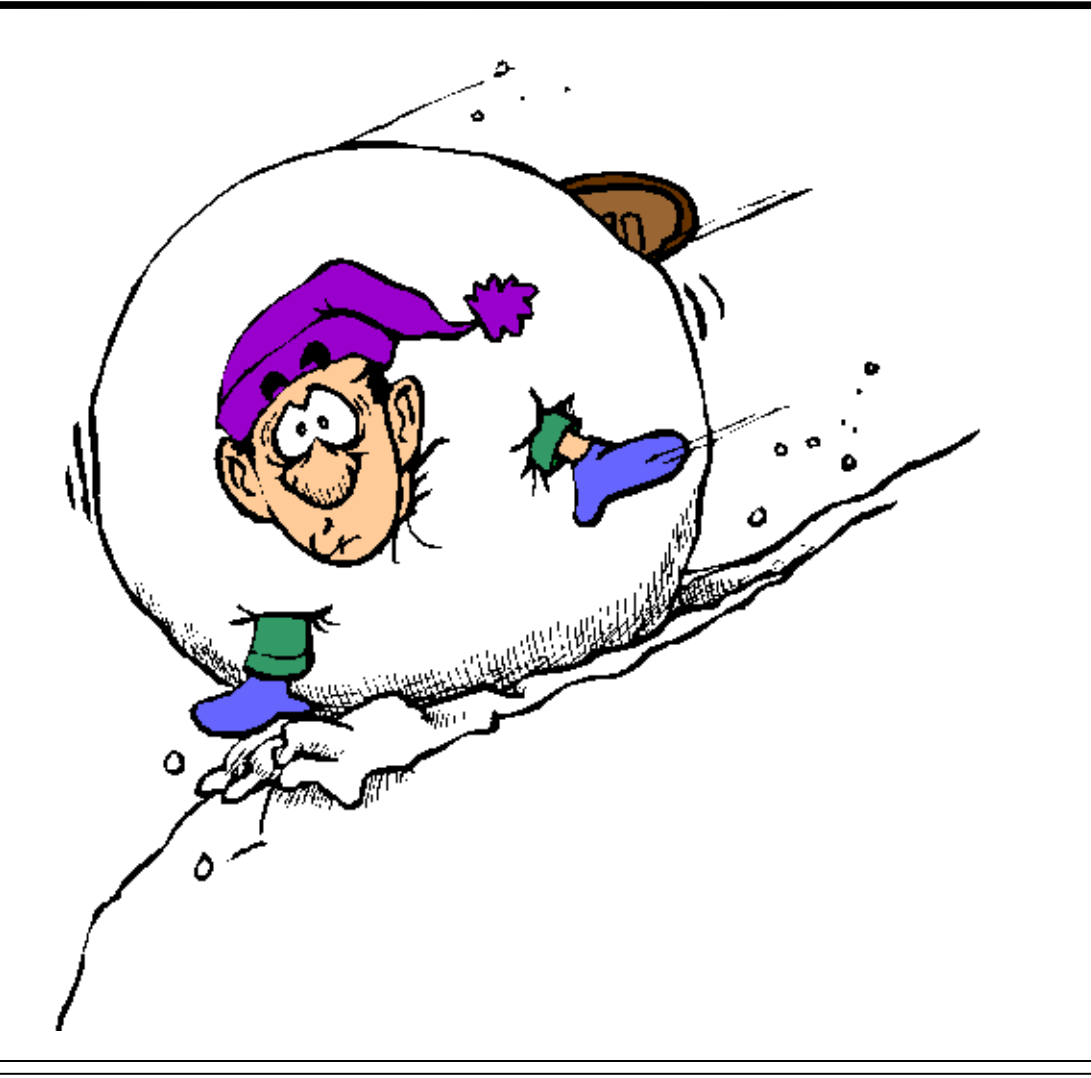

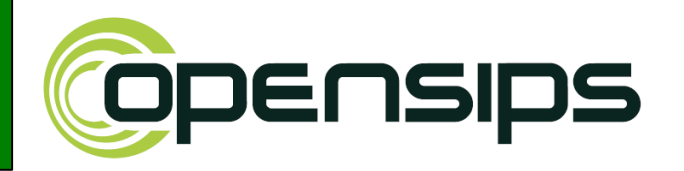

**More of failure detection:**

- **Improvement of the failover mechanism**
- **Peer probing for auto re-enabling of failed peers**

**Peer management:**

- **Allow disable/enable of peers via Management Interface**
- **OpenSIPS-CP tool for web provisioning**

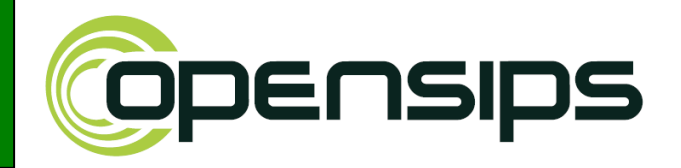

## **Thank you for your attention You can find out more at www.opensips.org**

**Questions are welcome**

*May 4-5* **OpenSIPS – clustering and balancing media servers, Amoocon 2009 Rostock***,Germany*